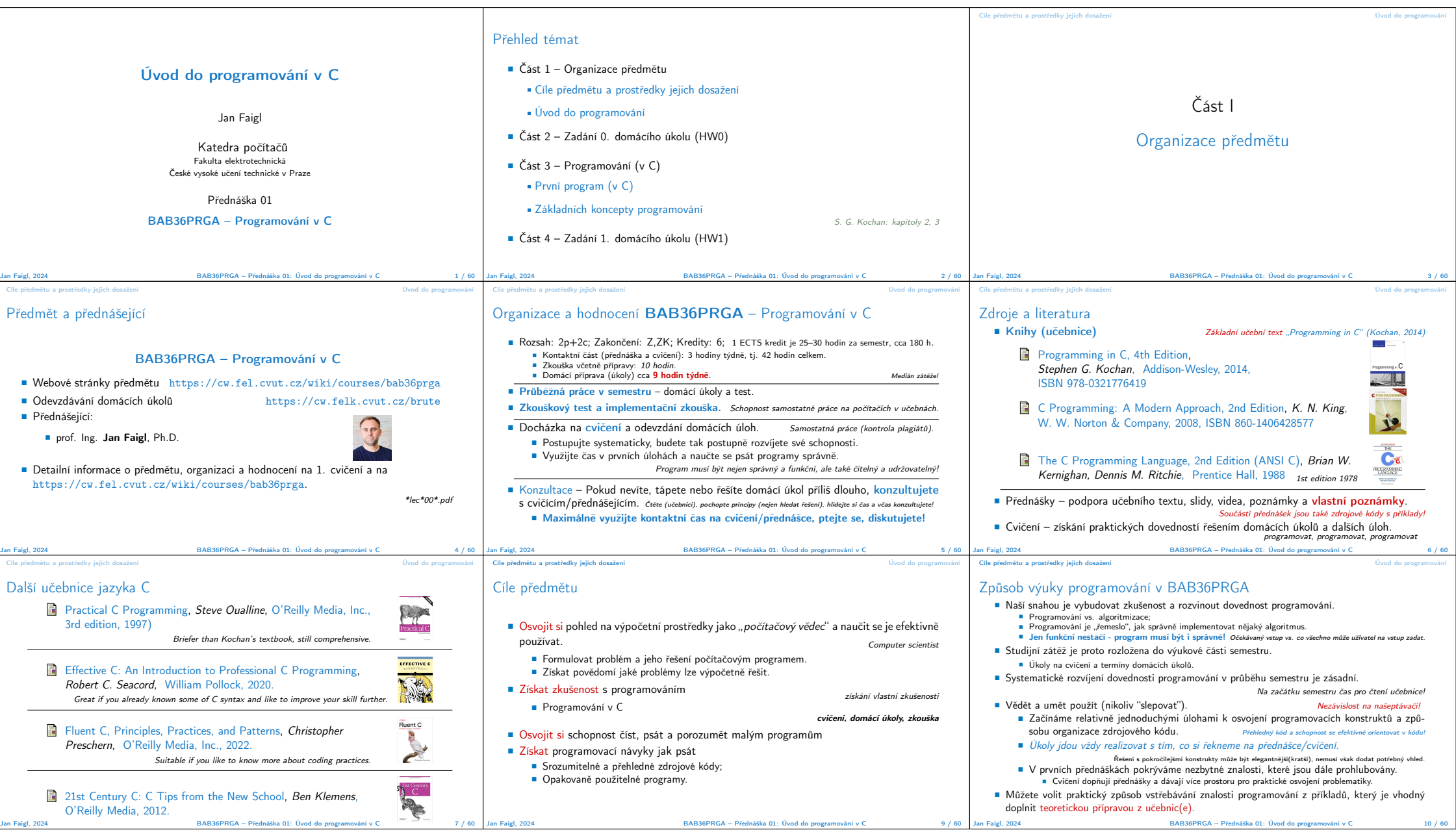

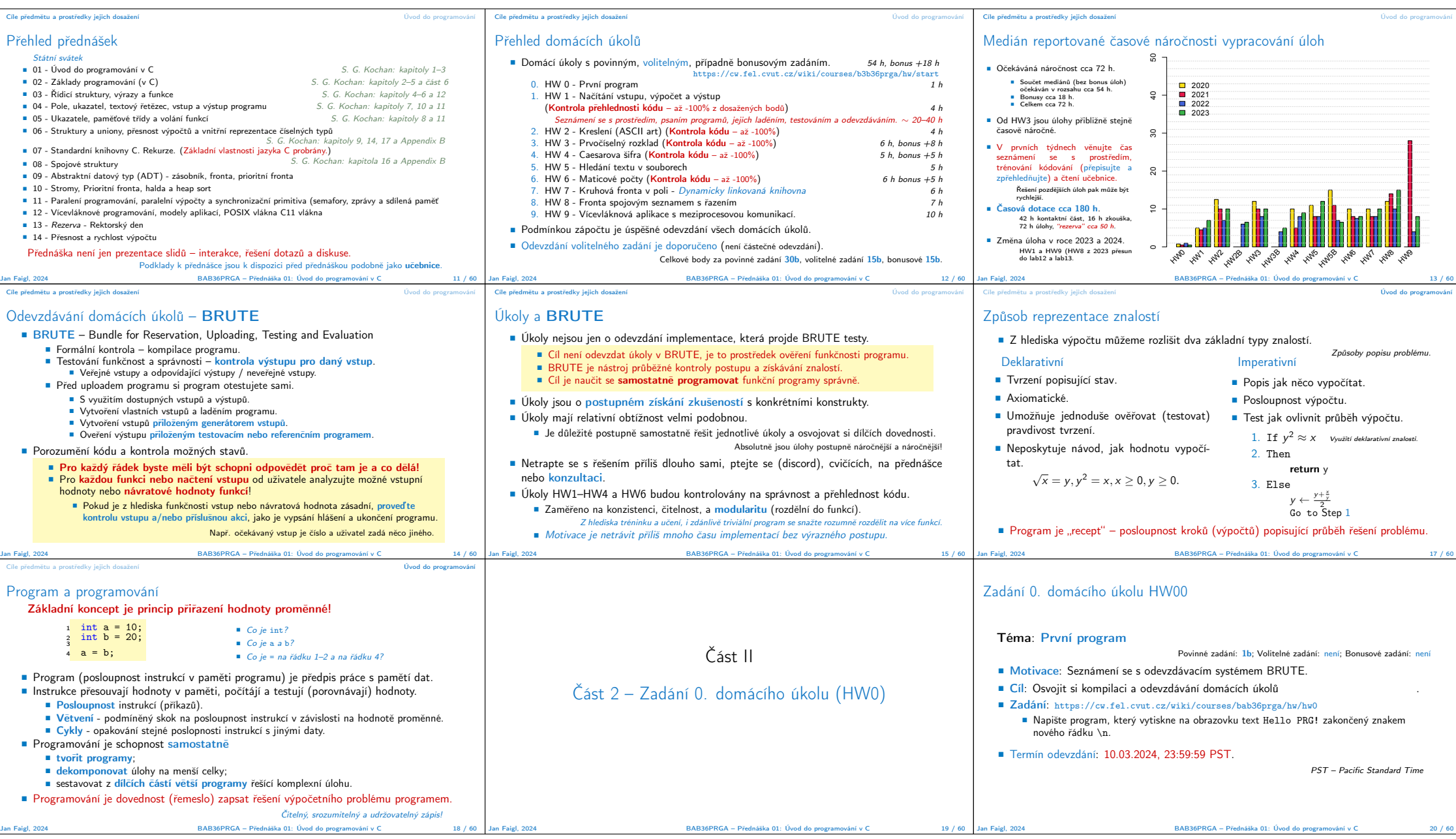

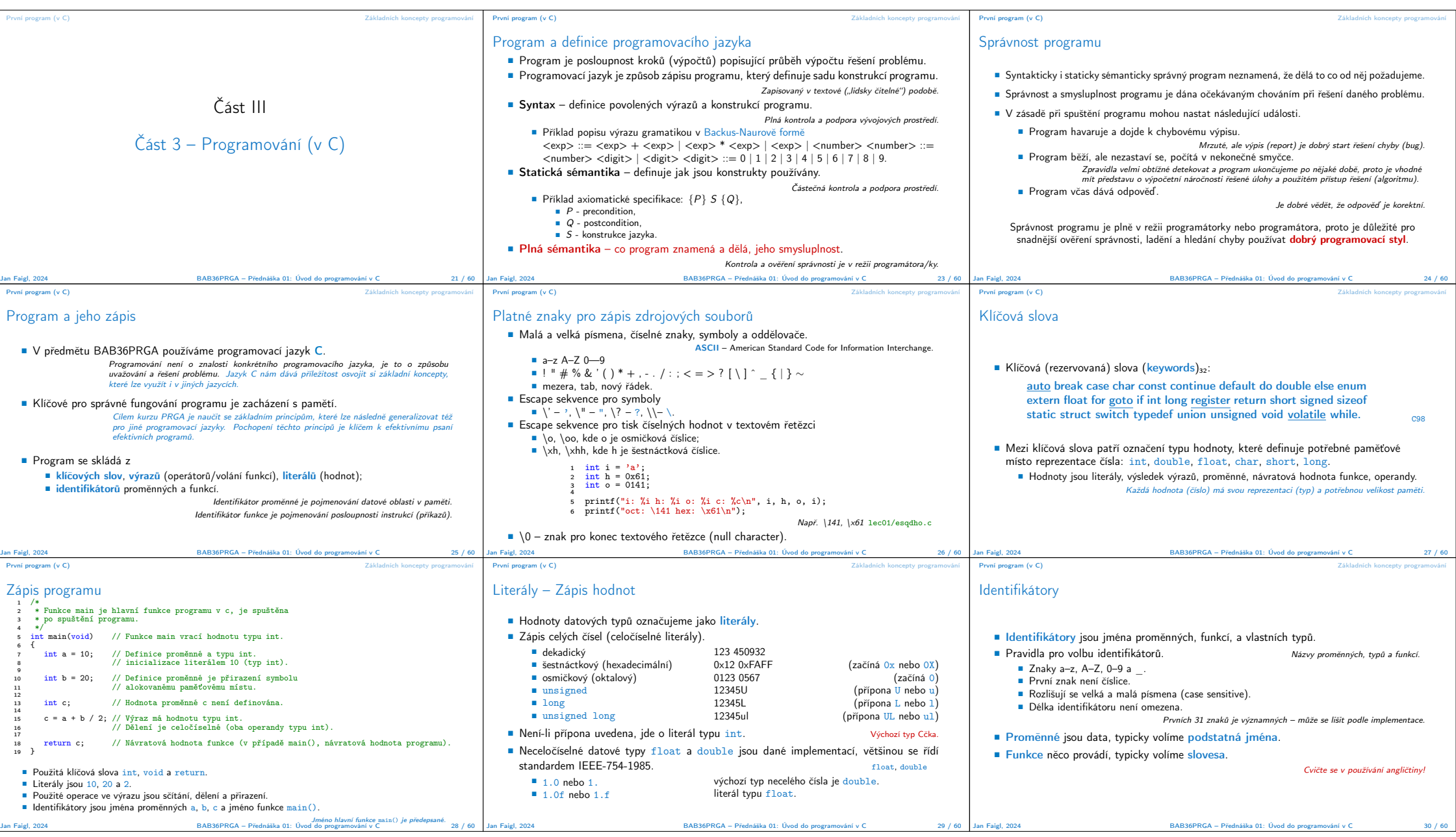

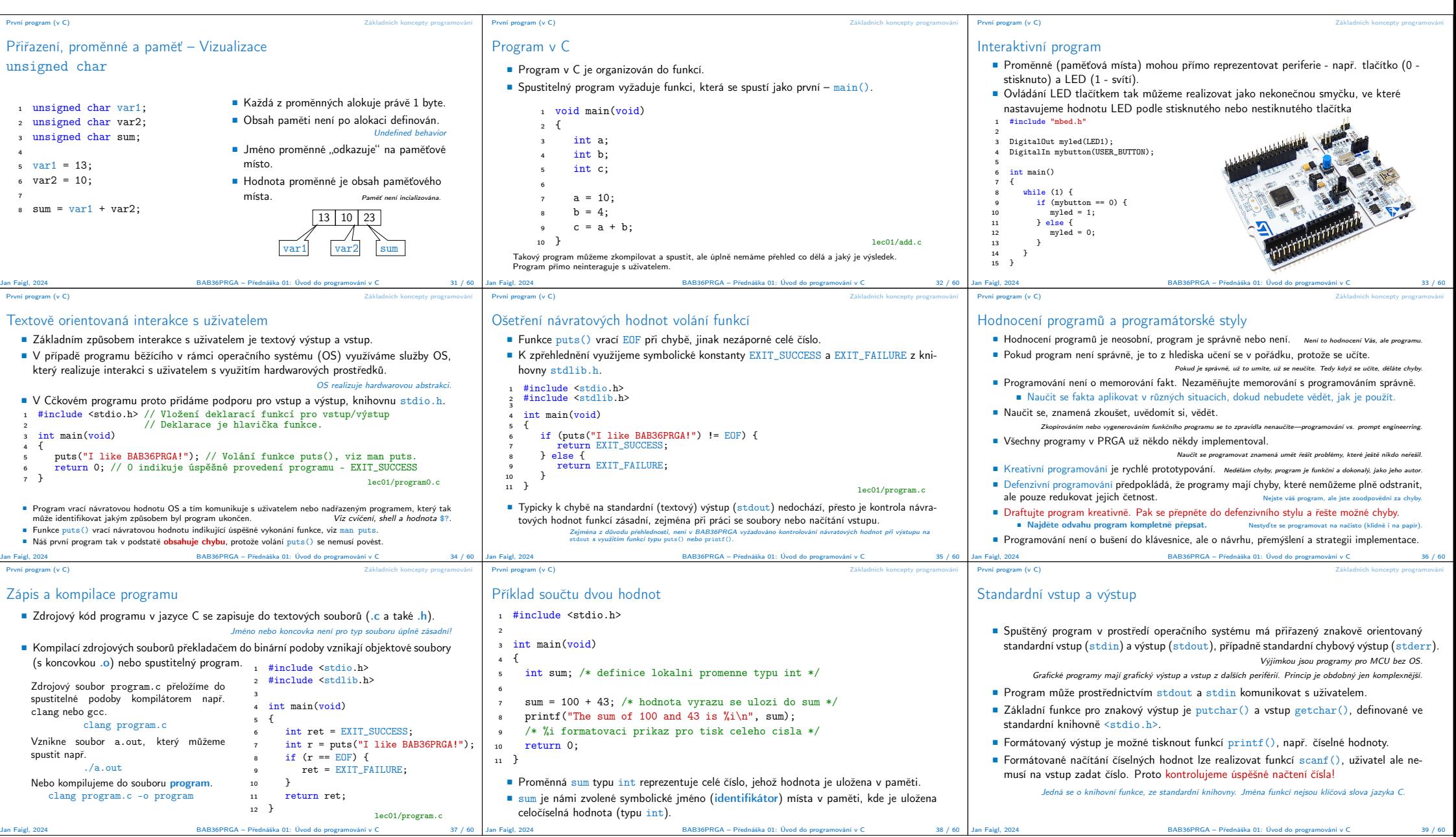

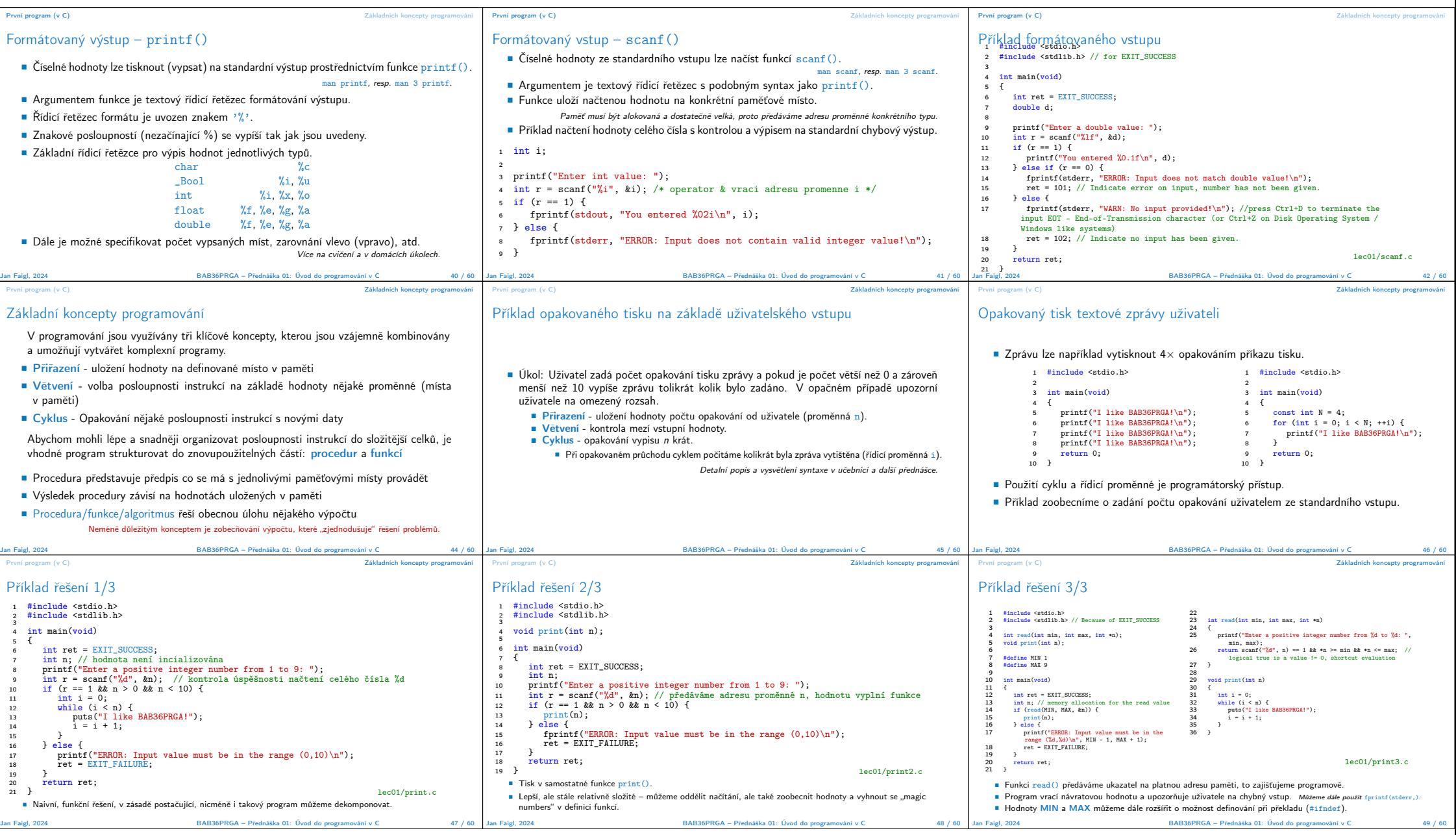

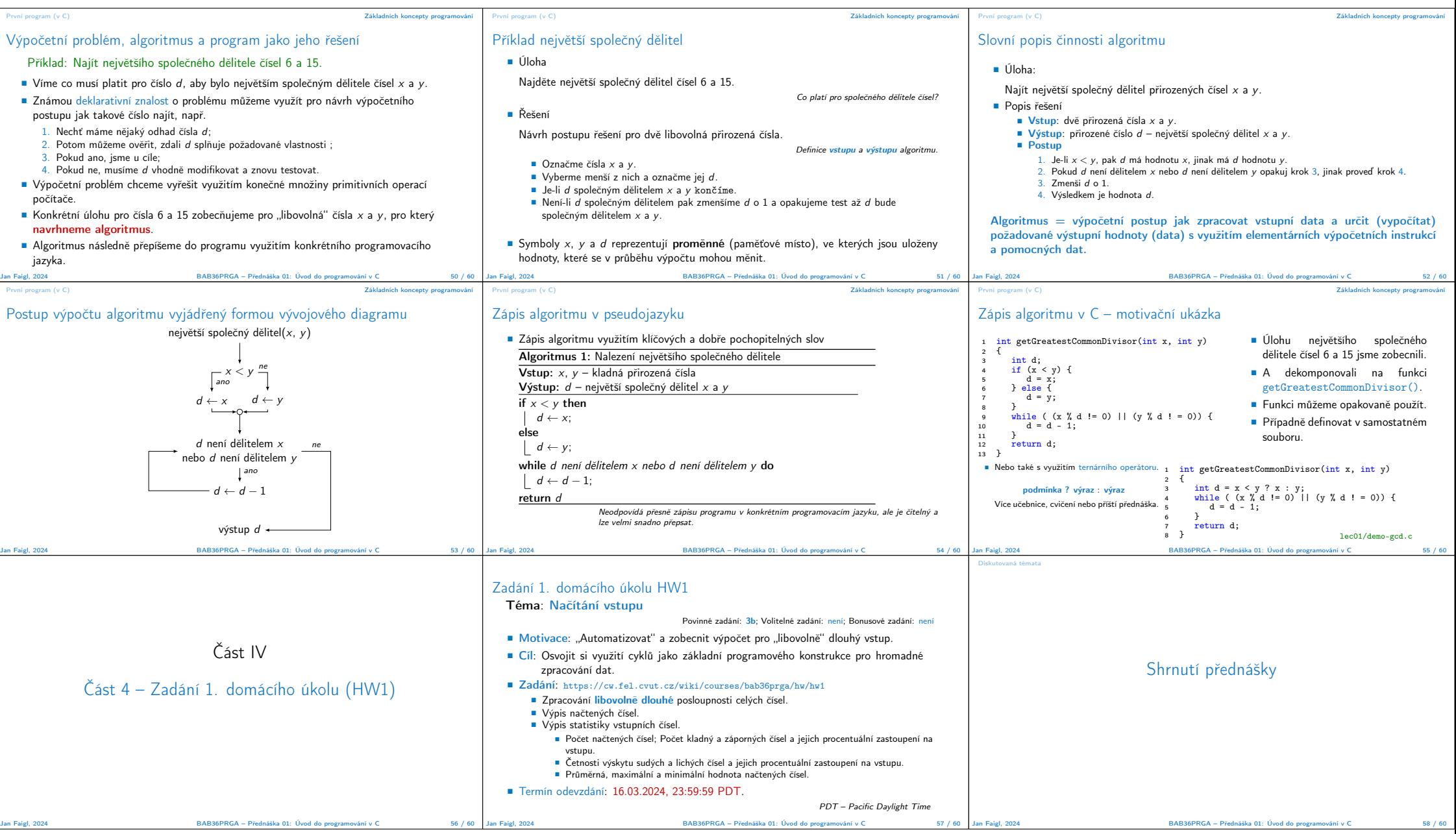

![](_page_6_Figure_0.jpeg)